**กิจกรรมเสริมความรู้ หน่วยย่อยที่ 7 หน่วยที่ 5 การควบคุมทิศทางการทํางานของโปรแกรม การควบคุมทิศทางการทํางานเป็ นรอบด้วยลูป for**

## **คําชี้แจง**

- 1. ให้นักเรียนสร้างบันทึกไฟล์ข้อมูลไว้ที่ Drive D: โดยตั้ งชื่อ ต่อไปนี้work7\_เลขที่ของตนเอง เช่นนักเรียน เลขที่ 10 บันทึกไฟล์ข้อมูลชื่อ work7\_10
- 2. ส่งงานด้วยการอัพโหลดไฟล์ผ่านทางบทเรียนบนเครือข่าย http://kruningh-c.hsw.ac.th

จงเขียนโปรแกรมแสดงแสดงตัวเลข 0 ถึง 4 เรียงเป็นรูปพีระมิด

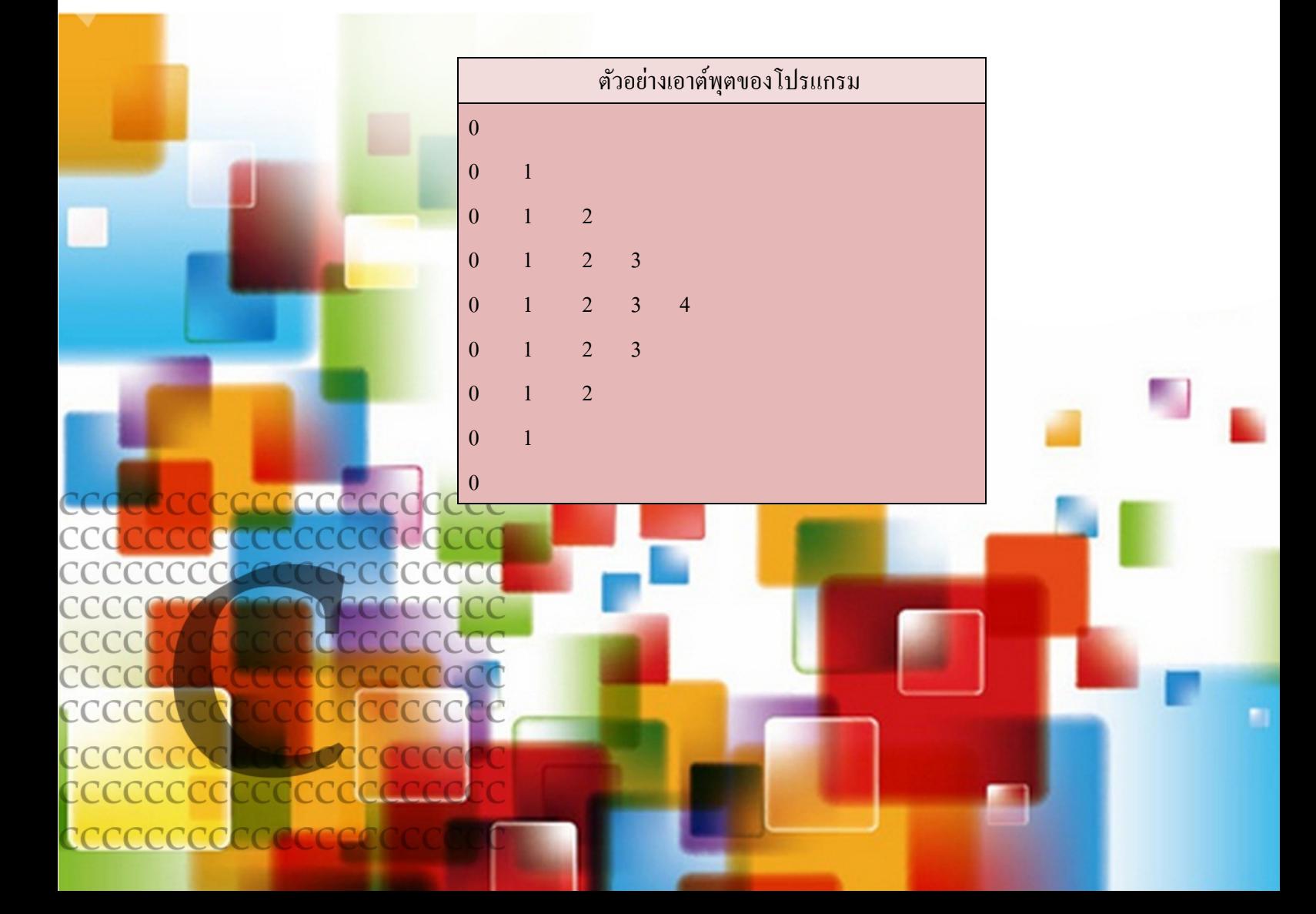